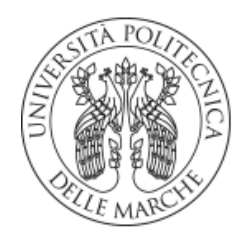

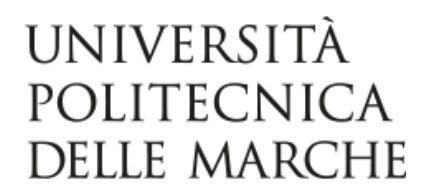

## Dipartimento di Scienze della Vita e dell'Ambiente - DISVA

Norme per l'ammissione al

# **MASTER INTERNAZIONALE DI PRIMO LIVELLO -on line- in Biologia Marina**

#### **Art.1 Indicazioni di carattere generale**

L'Università Politecnica delle Marche, ai sensi del D.M. 270 del 22/10/2004 attiva, a partire dall'a.a.2012/2013, il Master Internazionale di primo livello on line con Campus virtuale in Biologia Marina, in collaborazione con FUNIBER (Fundacion Universitaria Iberoamericana) presso il Dipartimento di Scienze della Vita e dell'Ambiente.

## **Art.2**

#### **Finalità**

Obiettivo del Master è la formazione specifica nel settore della Biologia marina di professionisti dell'area ambientale che desiderino attualizzare e/o approfondire le proprie conoscenze teoriche nel settore e fornire un valido e costante ausilio per l'applicazione pratica di studio del mare e della sua biodiversità per le esigenze funzionali alle loro prospettive professionali ed occupazionali.

## **Art.3 Requisiti di Ammissione**

Per l'accesso al Master è necessario essere in possesso di una laurea triennale nelle classi relative al D.M.270/2004 o nelle classi corrispondenti del D.M.509/1999 **(Allegato 1)** o una delle lauree magistrali nelle classi relative al D.M. 270/2004 o nelle classi corrispondenti di laurea specialistica di cui al D.M. 509/1999 **(Allegato 2)** o delle lauree corrispondenti relative al Vecchio Ordinamento (previgente il D.M.509/1999) o un Diploma Universitario previgente il D.M.509/1999 o un titolo di studio corrispondente conseguito all'estero, riconosciuto idoneo dal Comitato Ordinatore al fine dell'ammissione al Master.

Titoli di studio diversi da quelli sopra indicati, unitamente ai titoli conseguiti all'estero, saranno sottoposti alla valutazione del Comitato Ordinatore che ne valuterà l'idoneità ai fini dell'ammissione al Master.

Non è presente un numero minimo o un numero massimo di iscritti. Non è prevista alcuna selezione.

## **Art.4 Durata**

Il Master durerà 1 anno solare (12 mesi).

L'attività didattica on line avrà inizio a decorrere dalla comunicazione di avvenuta immatricolazione. Lo studente riceverà per e-mail tutte le informazioni necessarie per l'accesso alla piattaforma.

## **Art.5 Attività Didattica**

L'attività didattica, svolta da docenti universitari strutturati o a contratto, comprende lezioni on line mediante accesso a una piattaforma virtuale che per ogni studente rimane aperta un anno solare dalla data di immatricolazione, oltre a esercitazioni pratiche facoltative presso il Dipartimento di Scienze della Vita e dell'Ambiente (DISVA).

Ad immatricolazione avvenuta i candidati ammessi riceveranno le coordinate personali per accedere all'area di studio riservata al corso e alle attività connesse nella pagina web [www.funiber.it.](http://www.funiber.it/)

Il percorso formativo è composto da nove moduli e dalla prova finale per complessivi 60 CFU.

Per l'acquisizione dei crediti e l'ammissione alla discussione della tesi di Master, gli iscritti dovranno sostenere in un'unica data un esame di profitto orale per ciascuno dei moduli, da svolgere non oltre i 60 giorni dalla chiusura della piattaforma informatica del Master.

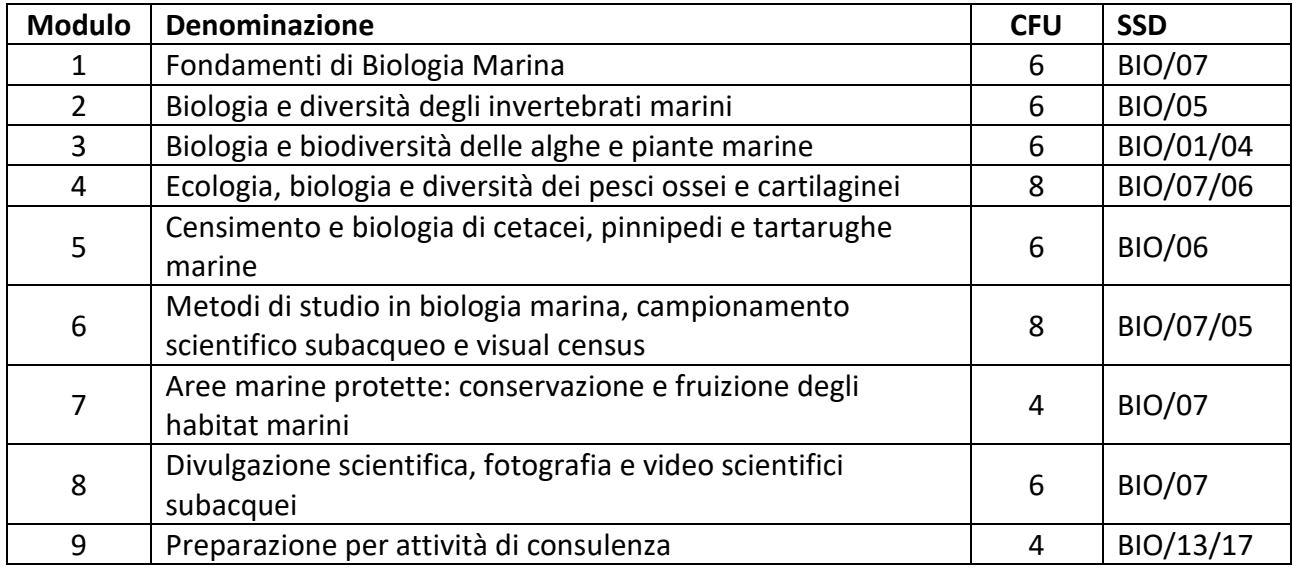

I contenuti didattici dei singoli moduli sono consultabili nel Regolamento del Master pubblicato nella pagina web dedicata al Master sul sito di Ateneo.

## **Art.6 Domanda di iscrizione**

Le domande di immatricolazione possono essere presentate in qualunque mese dell'anno tenendo conto delle date e delle decorrenze indicate nell'ALLEGATO 3 del presente bando.

L'iscrizione al Master si effettua utilizzando la procedura di immatricolazione online tramite il portale Esse3we[b https://univpm.esse3.cineca.it/Home.do](https://univpm.esse3.cineca.it/Home.do) raggiungibile dalla homepage di Ateneo.

- I candidati che **non hanno mai avuto una carriera precedente in questo Ateneo** devono prima registrarsi per ottenere le credenziali di accesso (Username e Password).
- I candidati che **hanno avuto** una carriera in questo Ateneo **devono** utilizzare le credenziali in loro possesso o se le hanno dimenticate possono ottenerle nuovamente utilizzando l'apposita [procedura di recupero](https://phproc.univpm.it/pwd/index.php?op=recoverAsk) accessibile tramite menù nella pagina Esse3 Web "Password dimenticata" o utilizzando la procedura di HELP DESK on line <https://helpdesk.studenti.univpm.it/>

Ottenute le credenziali, rientrando nel menù Esse3web- Segreteria-Immatricolazioni si procede con l'immatricolazione inserendo i dati richiesti.

**E' necessario** inserire un indirizzo mail valido per poter ricevere la comunicazione del numero di matricola.

I dati di prima immatricolazione e l'Ateneo in cui ci si è immatricolati per la prima volta ad un corso universitario devono essere obbligatoriamente inseriti nella sezione "Dati immatricolazione al Sistema Universitario**"**

Al termine della procedura di inserimento dati, il candidato deve procedere con il salvataggio degli stessi e con la stampa della domanda tramite la funzione **Stampa Domanda di Immatricolazione**. La domanda di immatricolazione deve essere datata, firmata e salvata in formato PDF nel proprio dispositivo.

Infine, il candidato utilizzando la funzione **Gestione Allegati** dovrà caricare in formato PDF

- 1. Copia della domanda di immatricolazione datata e firmata e copia del documento di identità fronte/retro possibilmente in un unico file;
- 2. Copia del codice fiscale;
- 3. Autocertificazione di laurea recante classe di laurea e voto finale (non necessario per laureati UNIVPM)

La procedura conclusa correttamente permette la visualizzazione dell'avviso di pagamento della prima rata di iscrizione selezionando il pulsante **Controlla Pagamenti.**

Il pagamento della prima rata del contributo di iscrizione pari a 1498 euro va effettuato esclusivamente tramite il sistema PagoPa contestualmente alla domanda di immatricolazione, salvo nei casi descritti dal successivo articolo.

## **Art.7 Titoli Esteri e Titoli soggetti a valutazione**

Gli interessati all'iscrizione in possesso di un titolo conseguito all'estero, almeno 30 giorni prima della scadenza prevista per l'immatricolazione a ciascuna tornata, al fine del riconoscimento del titolo al solo scopo dell'ammissione al Master, una volta terminata la procedura di immatricolazione online tramite Esse3web come descritto nell'Art.5, senza procedere al pagamento della prima rata del contributo di iscrizione**,** dovranno caricare tramite la funzione **Gestione Allegati - Altri,** i seguenti documenti in formato PDF:

- 1. Copia del titolo di studio in originale e relativa traduzione legalizzata in lingua italiana;
- 2. Transcript accademico senza bisogno di traduzione se redatto in lingua inglese;
- 3. DICHIARAZIONE di VALORE rilasciata dalla rappresentanza diplomatica italiana del Paese a cui appartiene l'ordinamento scolastico o in alternativa Attestazione di Comparazione di centri ENIC-NARIC [www.cimea.it](http://www.cimea.it/) o Diploma Supplement ove adottato.

Allo stesso modo, almeno 30 giorni prima della scadenza prevista per l'immatricolazione a ciascuna tornata, i candidati in possesso di un titolo universitario italiano non compreso tra quelli elencati negli Allegati 1 e 2 del presente Bando, dovranno utilizzare la procedura di immatricolazione online dal portale Esse3 e inserire, oltre agli allegati obbligatori (vedi articolo precedente),il modulo per titolo diverso scaricabile nella sezione "Ammissione e Moduli" del Master e una autocertificazione di laurea (normalmente scaricabile dall'area riservata dell'Università dove si è conseguito il titolo) con indicazione del Corso di Laurea seguito, della classe di laurea e del voto finale, Curriculum Vitae e /o altra documentazione ritenuta utile ai fini della valutazione.

Anche in questo caso non si deve procedere al pagamento della prima rata in attesa del parere del Comitato Ordinatore.

Acquisito il parere favorevole del Comitato Ordinatore l'interessato potrà procedere con il pagamento del contributo di iscrizione utilizzando il sistema PagoPa.

Si consiglia, comunque, di contattare preventivamente l'Ufficio Diritto allo Studio, Master e Perfezionamenti per eventuali chiarimenti o supporto scrivendo [a master.agrs](mailto:master.agr)ci@sm.univpm.it

## **Art.8**

## **Prova Finale e conseguimento del Diploma di Master**

Per conseguire il Diploma di Master lo studente dovrà aver acquisito i 54 CFU derivanti dagli esami di profitto ed aver elaborato una tesi di Master sotto la guida di un relatore di tesi individuato tra i docenti del Corso o docenti del medesimo settore scientifico-disciplinare. La prova finale attribuisce 6 CFU.

Salvo impedimenti oggettivamente documentabili, l'esame finale dovrà svolgersi entro due mesi dal superamento degli esami di profitto. Il completamento del percorso di studi consentirà al partecipante di ottenere il titolo di "Master Internazionale di primo livello in Biologia Marina".

## **Art.9 Contributo di iscrizione**

Il contributo di iscrizione al Master è fissato in € 2.998, da pagare in due rate, comprensivo del contributo di assicurazione, della tassa regionale per il diritto allo studio e di 3 marche da bollo da 16 € assolte in modo virtuale relative a domanda di immatricolazione, domanda ammissione prova finale e rilascio pergamena

- La prima rata di € 1.498 da pagare all'atto dell'iscrizione, salvo nei casi previsti dall'art. 7 del presente Bando per i quali è previsto che sia acquisito preliminarmente il pare positivo del Comitato Ordinatore sui titoli di accesso prima di procedere al pagamento.
- La seconda rata di € 1.500 da versare entro e non oltre 180 giorni (6 mesi) dalla data di immatricolazione.

I pagamenti devono essere effettuati esclusivamente tramite il sistema PagoPa, il cui avviso di pagamento è disponibile nella propria **area riservata Esse3web dal menù – Segreteria - Pagamenti.** Non verrà inviato alcun avviso di pagamento al domicilio, sarà cura dello studente osservare le scadenze. Il mancato pagamento della seconda rata interrompe la fruizione dei contenuti didattici online.

In caso di rinuncia, il candidato non ha diritto alla restituzione di quanto versato.

## **Art.10 Proroga**

L'accesso alla piattaforma è disponibile per ciascuno studente per 12 mesi dalla data dell'immatricolazione.

Su espressa richiesta dello studente è previsto un differimento del termine di chiusura della piattaforma, che non potrà eccedere i 100 giorni.

La richiesta di proroga dovrà essere inviata all'Ufficio Diritto allo Studio, Master e Corsi di Perfezionamento, almeno 20 giorni prima della scadenza del termine previsto per la fruizione della piattaforma.

Con la concessione della proroga da parte del Comitato Ordinatore, il candidato è tenuto a versare un contributo aggiuntivo di € 1.000 entro 15 giorni dalla comunicazione dell'esito della richiesta . Il pagamento andrà effettuato utilizzando il sistema PagoPA.

## **Art.11**

## **Responsabile del procedimento**

Ai sensi di quanto previsto dalla legge 7.8.1990, n. 241, in particolare dall'art.5, comma3, l'unità organizzativa competente è la Divisone Didattica- Ufficio Diritto allo Studio, Master e Corsi di Perfezionamento. Il Responsabile del procedimento è la Dott.ssa Bruna Maria Anderlini.

## **Art.12 Trattamento dei dati personali**

Con riferimento alle disposizioni di cui al Decreto Legislativo 30 giugno 2003, n. 196 "Codice in materia di protezione dei dati personali", concernente la tutela delle persone e di altri soggetti rispetto al trattamento dei dati personali e con riferimento al Regolamento UE 2016/679 (GDPR) del 27 aprile 2016 relativo alla protezione delle persone fisiche con riguardo al trattamento dei dati personali, nonché alla libera circolazione di tali dati, presso l'Università Politecnica delle Marche i dati personali forniti dai candidati saranno trattati per le finalità di gestione della prova selettiva. Il conferimento di tali dati è obbligatorio ai fini della partecipazione alla prova selettiva.

Si rinvia alla Informativa resa ai sensi dell'art. 13 del Regolamento UE 2016/679 (GDPR) per il trattamento dei dati personali degli interessati effettuato nell'ambito delle selezioni per l'ammissione di corsi di studio ad accesso programmato / definito, approvata con Decreto rettorale n. 672 del 28/06/2018.

## **Art.13 Norme Finali**

Per tutto quanto non previsto dal presente bando, si rinvia al Regolamento di Ateneo "Master" e alla normativa vigente.

## **Informazioni**

#### **Coordinatore:**

Prof. Roberto Danovaro Dipartimento di Scienze della Vita e dell'Ambiente - DISVA Via Brecce Bianche – 60131 Ancona Mail [r.danovaro@univpm.it](mailto:r.danovaro@univpm.it)

## **Gestione carriera studenti:**

Ufficio Diritto allo Studio, Master e Corsi di Perfezionamento Via Oberdan 8 –60100 Ancona Mail [master.agrs](mailto:master.agr)ci@sm.univpm.it Tel.071 220 2306-2301

> IL RETTORE Prof. Gian Luca Gregori

All. 1

## DECRETO 16 marzo 2007 – G.U. N. 155 DEL 6/07/2007

Classi di laurea triennali

- L-2 BIOTECNOLOGIE
- L-6 GEOGRAFIA
- L-7 INGEGNERIA CIVILE E AMBIENTALE
- L-13 SCIENZE BIOLOGICHE
- L-14 SCIENZE DEI SERVIZI GIURIDICI
- L-15 SCIENZE DEL TURISMO
- L-16 SCIENZE DELL'AMMINISTRAZIONE E DELL'ORGANIZZAZIONE
- L-17 SCIENZE DELL'ARCHITETTURA
- L-18 SCIENZE DELL'ECONOMIA E DELLA GESTIONE AZIENDALE
- L-20 SCIENZE DELLA COMUNICAZIONE
- L-21 SCIENZE DELLA PIANIFICAZIONE TERRITORIALE, URBANISTICA, PAESAGGISTICA E AMBIENTALE
- L-25 SCIENZE E TECNOLOGIE AGRARIE E FORESTALI
- L-26 SCIENZE E TECNOLOGIE AGRO-ALIMENTARI
- L-27 SCIENZE E TECNOLOGIE CHIMICHE
- L-29 SCIENZE E TECNOLOGIE FARMACEUTICHE
- L-32 SCIENZE E TECNOLOGIE PER L'AMBIENTE E LA NATURA
- L-33 SCIENZE ECONOMICHE
- L-34 SCIENZE GEOLOGICHE
- L-38 SCIENZE ZOOTECNICHE E TECNOLOGIE DELLE PRODUZIONI ANIMALI

All. 2

DECRETO 16 marzo 2007 – G.U. N. 157 DEL 6/07/2007

Classi di laurea magistrale

- LM-3 ARCHITETTURA DEL PAESAGGIO
- LM-6 BIOLOGIA
- LM-7 BIOTECNOLOGIE AGRARIE
- LM-8 BIOTECNOLOGIE INDUSTRIALI
- LM-9 BIOTECNOLOGIE MEDICHE, VETERINARIE E FARMACEUTICHE
- LM-10 CONSERVAZIONE DEI BENI ARCHITETTONICI E AMBIENTALI
- LM-13 FARMACIA E FARMACIA INDUSTRIALE
- LM-22 INGEGNERIA CHIMICA
- LM-35 INGEGNERIA PER L'AMBIENTE E IL TERRITORIO
- LM-42 MEDICINA VETERINARIA
- LM-48 PIANIFICAZIONE TERRITORIALE URBANISTICA E AMBIENTALE
- LM-49 PROGETTAZIONE E GESTIONE DEI SISTEMI TURISTICI
- LM-54 SCIENZE CHIMICHE
- LM-60 SCIENZE DELLA NATURA
- LM-69 SCIENZE E TECNOLOGIE AGRARIE
- LM-70 SCIENZE E TECNOLOGIE ALIMENTARI
- LM-71 SCIENZE E TECNOLOGIE DELLA CHIMICA INDUSTRIALE
- LM-73 SCIENZE E TECNOLOGIE FORESTALI ED AMBIENTALI
- LM-74 SCIENZE E TECNOLOGIE GEOLOGICHE
- LM-75 SCIENZE E TECNOLOGIE PER L'AMBIENTE E IL TERRITORIO
- LM-76 SCIENZE ECONOMICHE PER L'AMBIENTE E LA CULTURA
- LM-79 SCIENZE GEOFISICHE
- LM-80 SCIENZE GEOGRAFICHE
- LM-86 SCIENZE ZOOTECNICHE E TECNOLOGIE ANIMALI

**Allegato 3 Scadenzario iscrizioni e immatricolazioni**

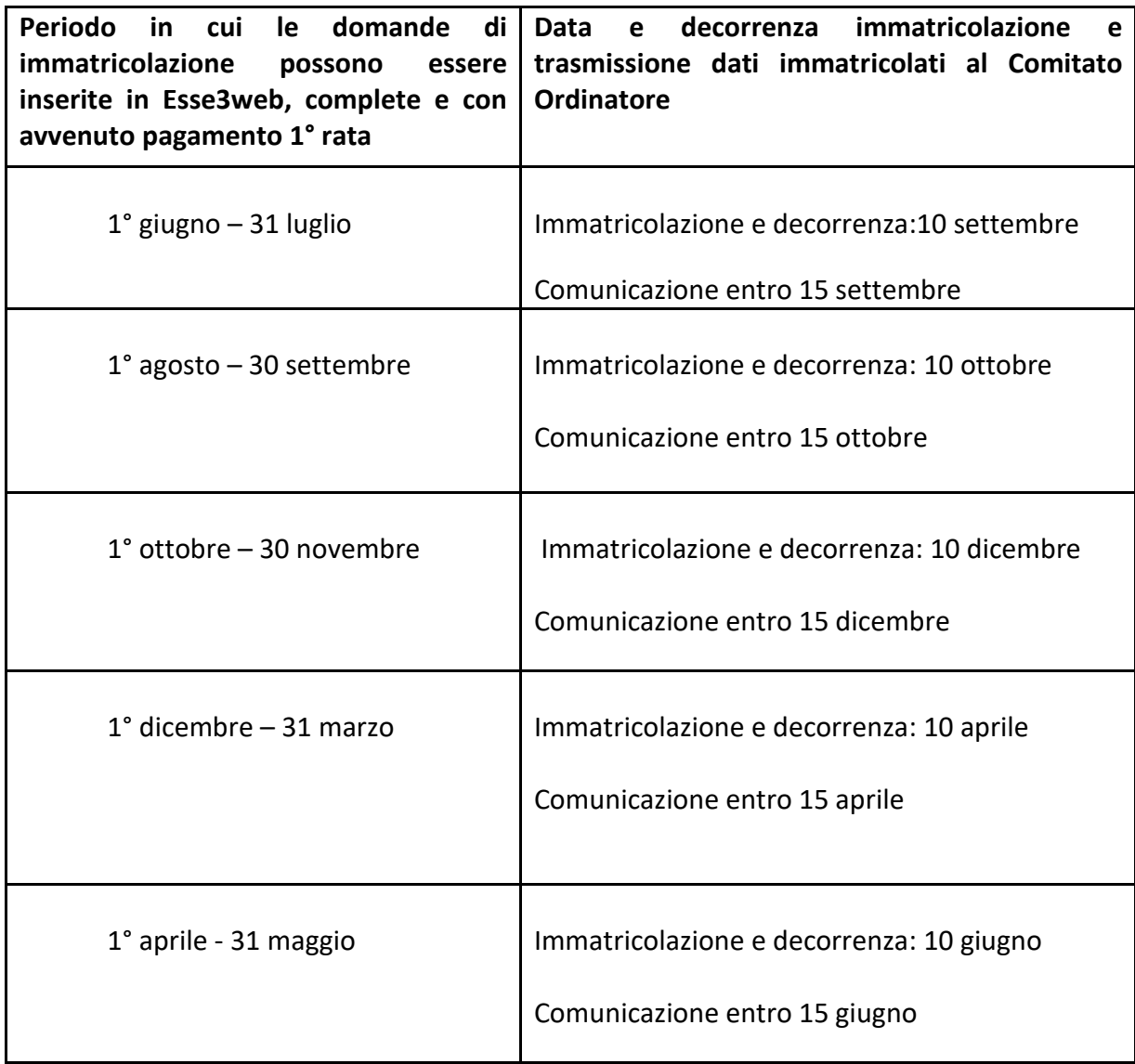